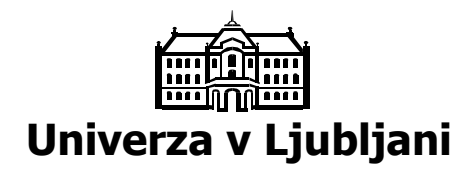

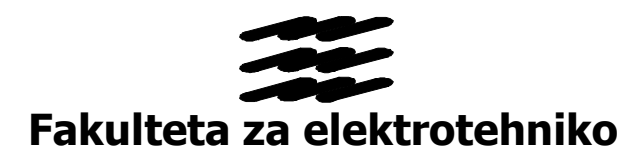

# PASOVNO PREPUSTNI FILTER DRUGEGA REDA (Seminarska naloga)

**Predmet: Komunikacijska vezja** 

Kamnik, marec 2002 Klemen Romšak

### **1. Uvod**

Za seminarsko nalogo sem si zadal izračun in izdelavo pasovno prepustnega filtra 2. reda. Izbrano vezje na spodnji sliki ima naslednje dobre lastnosti:

<sup>¼</sup>enostavno nastavljanje parametrov (ojačanje, kvaliteta, centralna frekvenca)

<sup>¼</sup>kvaliteta 100 ali več (dobra selektivnost) stabilnost

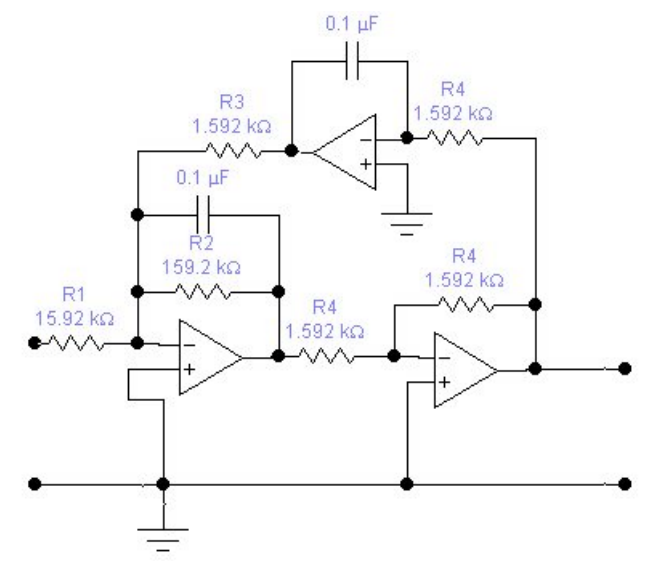

Slika 1: Shema pasovno prepustnega filtra 2. reda

Ojačanje nastavljamo s spreminjanjem R1, kvaliteto Q s spreminjanjem R2, sprememba R3 pa vpliva na centralno frekvenco.

# **2. Izračun prevajalne funkcije vezja**

Zaradi boljše preglednosti sem vezje razdelil na dva dela:

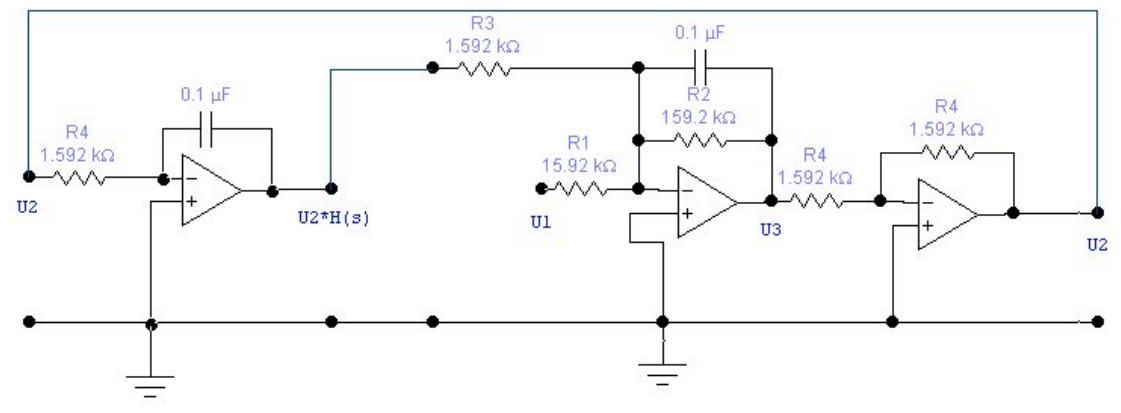

Slika 2: Shema istega vezja nekoliko drugače

Iz slike je razvidno:

$$
H(s) = -\frac{X_c}{R_4}
$$

Sedaj lahko napišemo vozliščno enačbo:

$$
\frac{U_2 \cdot H(s)}{R_3} + \frac{U_1}{R_1} + U_3 \cdot Y_1 = 0
$$
  

$$
U_3 = -U_2
$$
  

$$
Y_1 = \frac{1}{R_3} + \frac{1}{X_c}
$$

\_\_\_\_\_\_\_\_\_\_\_\_\_\_\_\_\_\_\_\_\_\_\_\_

Te tri enačbe združimo v eno in iz nje izrazimo razmerje U2/U1 oziroma prevajalno funkcijo  $H_f(i\omega)$ :

$$
\frac{U_2 \cdot H(s)}{R_3} + \frac{U_1}{R_1} = U_2 \cdot Y_1
$$

$$
\frac{U_2}{U_1} = \frac{\frac{1}{R_1}}{\frac{1}{R_2} + \frac{1}{X_c} + \frac{X_c}{R_3 \cdot R_4}}
$$

Sedaj pomnožimo števec in imenovalec s faktorjem s/C. Dobimo izraz, ki je prevajalna funkcija izbranega filtra:

$$
H_f(s) = \frac{U_2}{U_1} = \frac{\frac{1}{R_1 C} \cdot s}{s^2 + \frac{1}{R_2 C} \cdot s + \frac{1}{R_3 R_4 C^2}}
$$

Zgornja funkcija ima ničlo s<sub>n</sub>=0 ter pola s<sub>p1</sub>=31,4+j6281,3 in  $s_{p2}=31,4$ -j6281,3 (ob upštevanju vrednosti elementov, ki so navedene na naslednji strani).

Zamenjamo še s z jω in dobimo:

$$
H_f(j\omega) = \frac{U_2}{U_1} = \frac{\frac{1}{R_1C} \cdot j\omega}{(j\omega)^2 + \frac{1}{R_2C} \cdot j\omega + \frac{1}{R_3R_4C^2}}
$$

Dobljeni rezultat sem preveril tudi s pomočjo knjige Rapid practical design of active filters.

Filter višjega reda enostavno naredimo s kaskadno vezavo večih filtrov 2. reda. Npr.: pasovno prepustni filter 4. reda dobimo s kaskado dveh filtrov 2. reda.

#### **3. Realizacija filtra**

Narediti želim filter s centralno frekvenco  $f_0 = 1$  kHz, ojačanjem G=10 in kvaliteto Q=100. Iz grafa v knjigi [1] vidim, da je za to frekvenco potreben kondenzator C=0,1  $\mu$ F (C'=0,1). Izračunam faktor K, ki ga potrebujemo za izračun vseh upornosti.

$$
K = \frac{100}{f_o \cdot C'} = 1
$$

Vrednosti upornosti so:

$$
R_1 = 1,592 \cdot \frac{Q}{G} \cdot K = 15,92 k\Omega
$$
  
\n
$$
R_2 = 1,592 \cdot Q \cdot K = 159,2 k\Omega
$$
  
\n
$$
R_3 = 1,592 \cdot K = 1,592 k\Omega
$$
  
\n
$$
R_4 = R_3 = 1,592 k\Omega
$$

Ker so izračunane vrednosti upornosti nestandardne, sem izbral najbližje standardne vrednosti, kakršne je možno dobiti v trgovini. Izbrane vrednosti so:

$$
R_1 = 16 k\Omega
$$
  
\n
$$
R_2 = 160 k\Omega
$$
  
\n
$$
R_3 = 1,6 k\Omega
$$
  
\n
$$
R_4 = 1,6 k\Omega
$$

Pri meritvi sem preveril še dejansko kvaliteto izdelanega filtra. Z izmerjenega grafa prenosne karakteristike sem odčital centralno frekvenco in obe frekvenci, pri katerih pade ojačenje za 3 dB.

$$
Q = \frac{f_0}{B} = \frac{1087,8Hz}{1095,5Hz - 1079,7Hz} = 68,8
$$

Kvaliteta sicer odstopa od željene vrednosti (100), vendar je kljub temu zadovoljiva.

## **Literatura**:

- [1] David L.Johnson, John L.Hilburn: Rapid practical design of active filters (John Wiley and sons, 1975)
- [2] C.J. Savant, Martin S. Roden, Gordon L. Carpenter: *Electronic design* (The Benjamin/Cummings Publishin Company, Inc., 1991